### Cameras

- Capture images
	- a measuring device
- Digital cameras
	- fill in memory with color-sample information
	- CCD (Charge-Coupled Device) instead of film
	- film also has finite resolution (graininess)
		- depends on speed (ISO 100, 200, …, 6400, …)
		- size (35mm, IMAX etc)

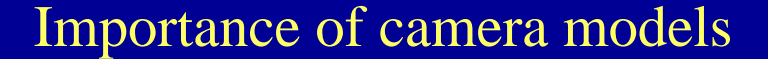

- Understanding cameras allows:
	- Using photographs of real world for modeling and rendering
	- Rendering 3D scenes, which is equivalent to taking pictures of the virtual world

# Planar pinhole camera model

- Pinhole C
	- also called center of projection
	- point of convergence of all incoming rays

3

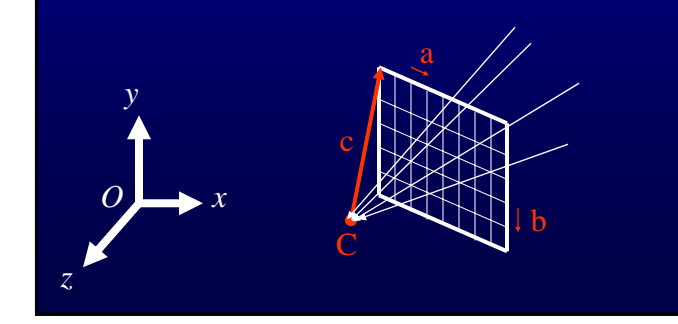

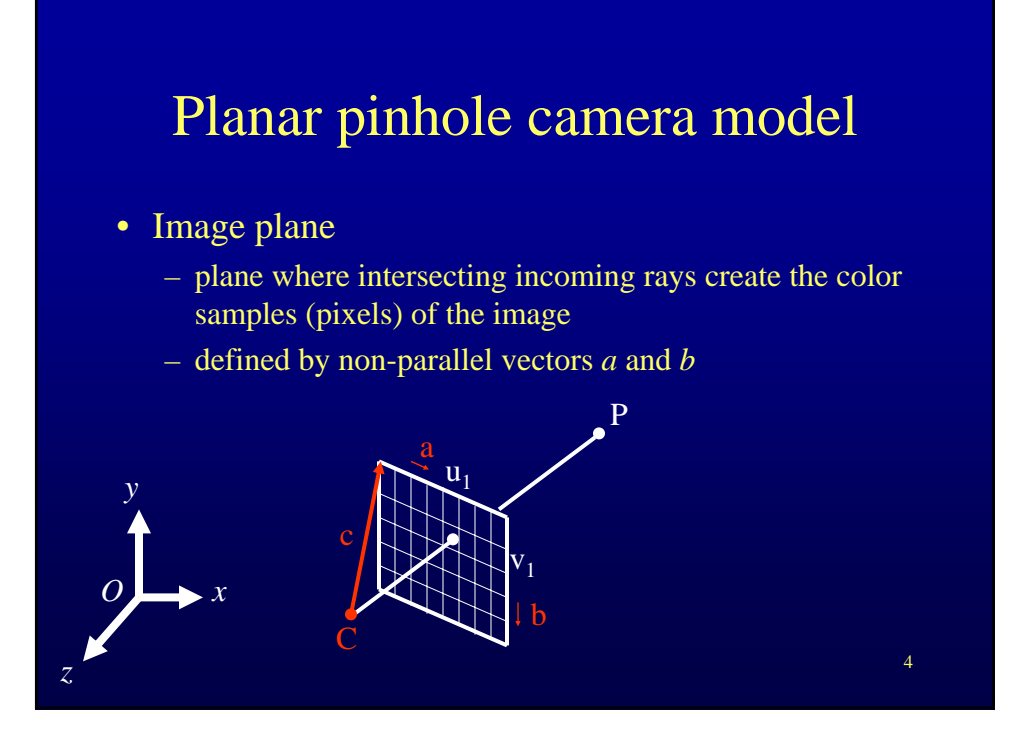

### Planar pinhole camera model

• Point C and vectors a, b, c define a general planar pinhole camera

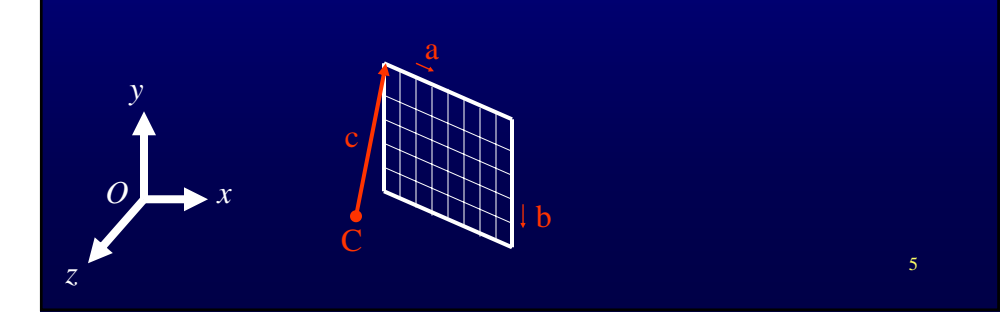

# Special pinhole camera model

- OK to assume that
	- vectors a and b are perpendicular
	- square pixels (a and b same length)
	- C projects in the center of the image plane

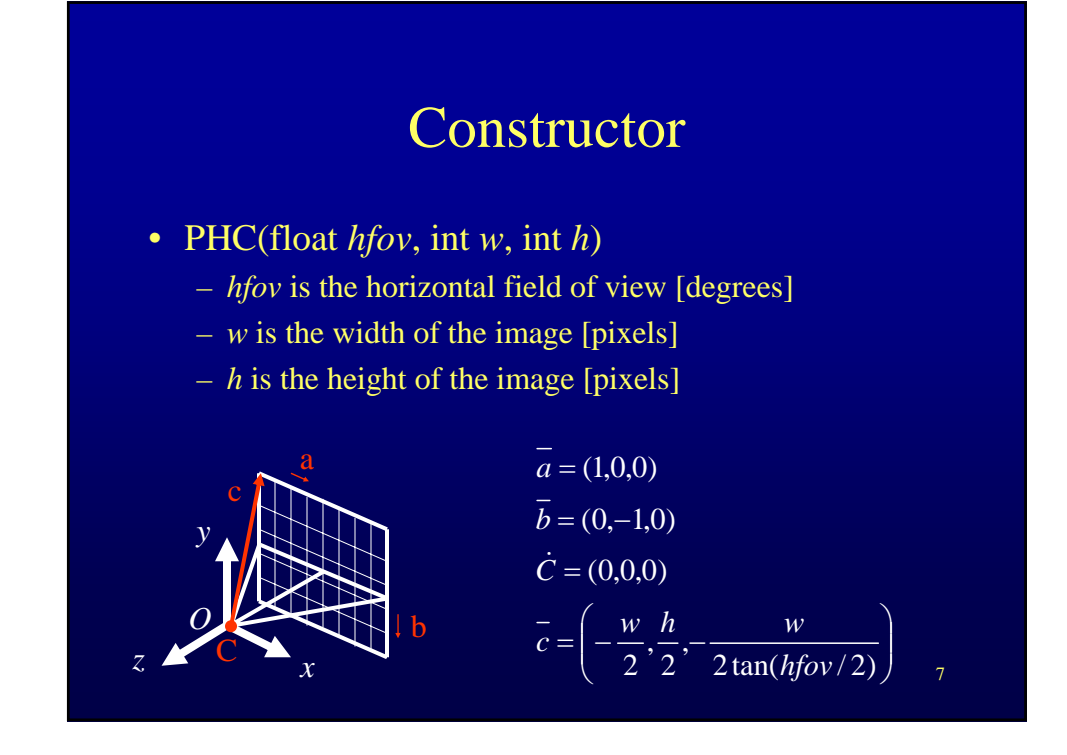

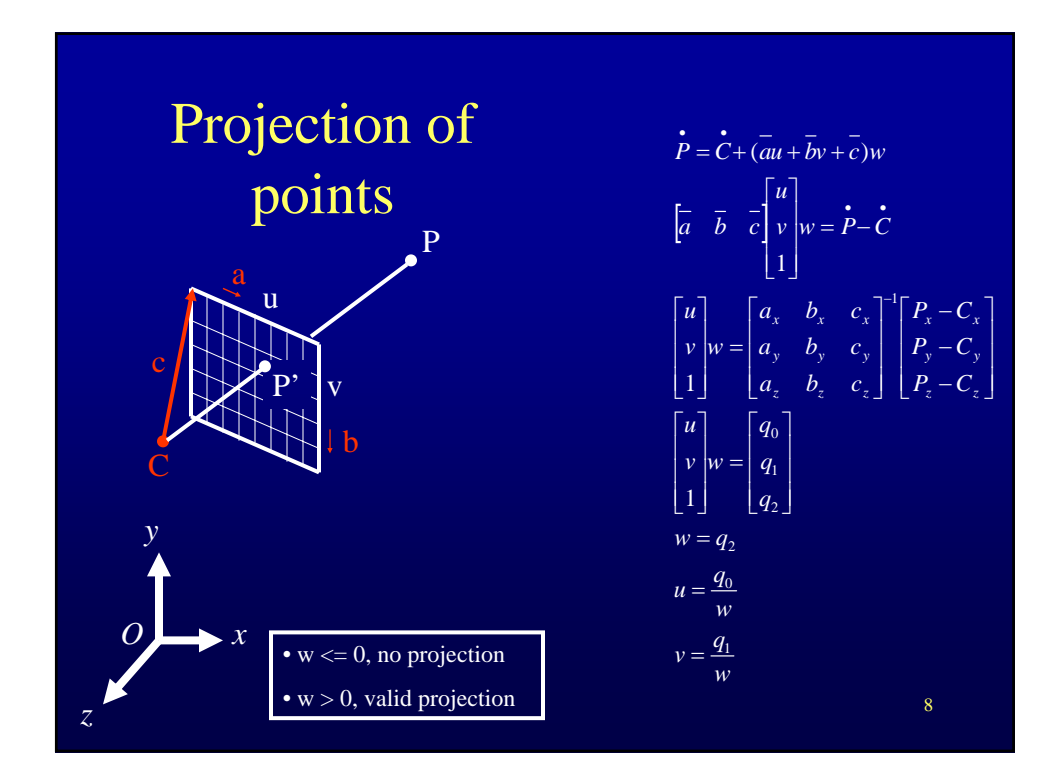

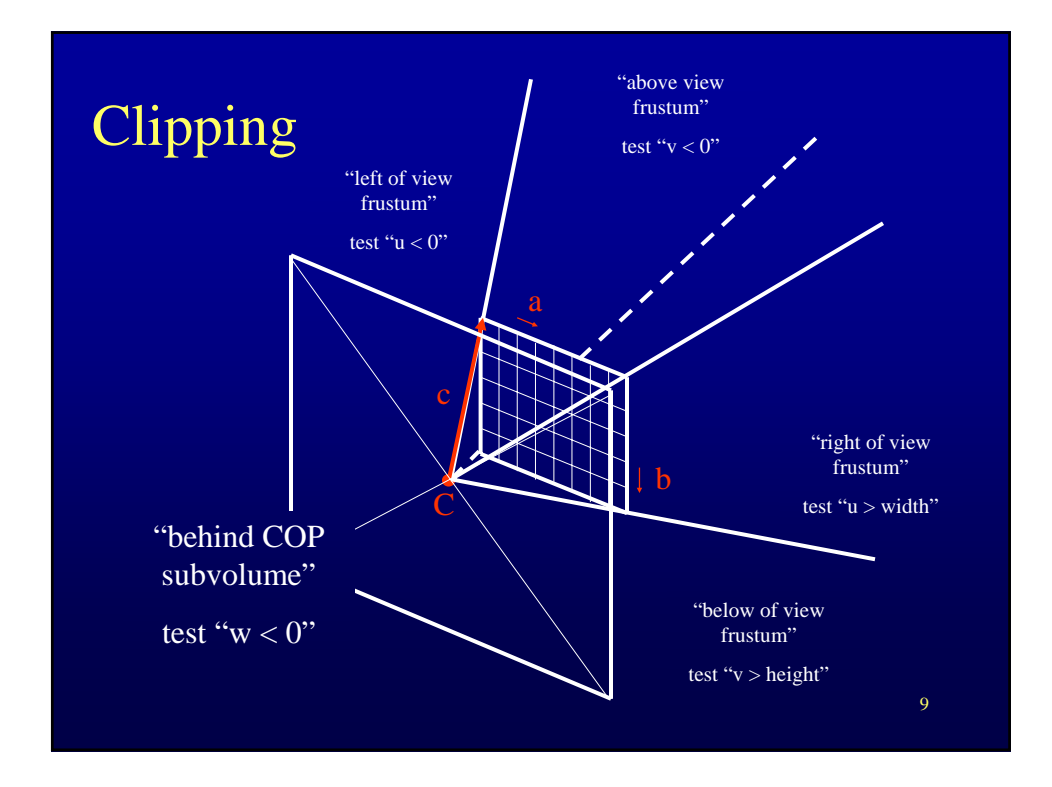

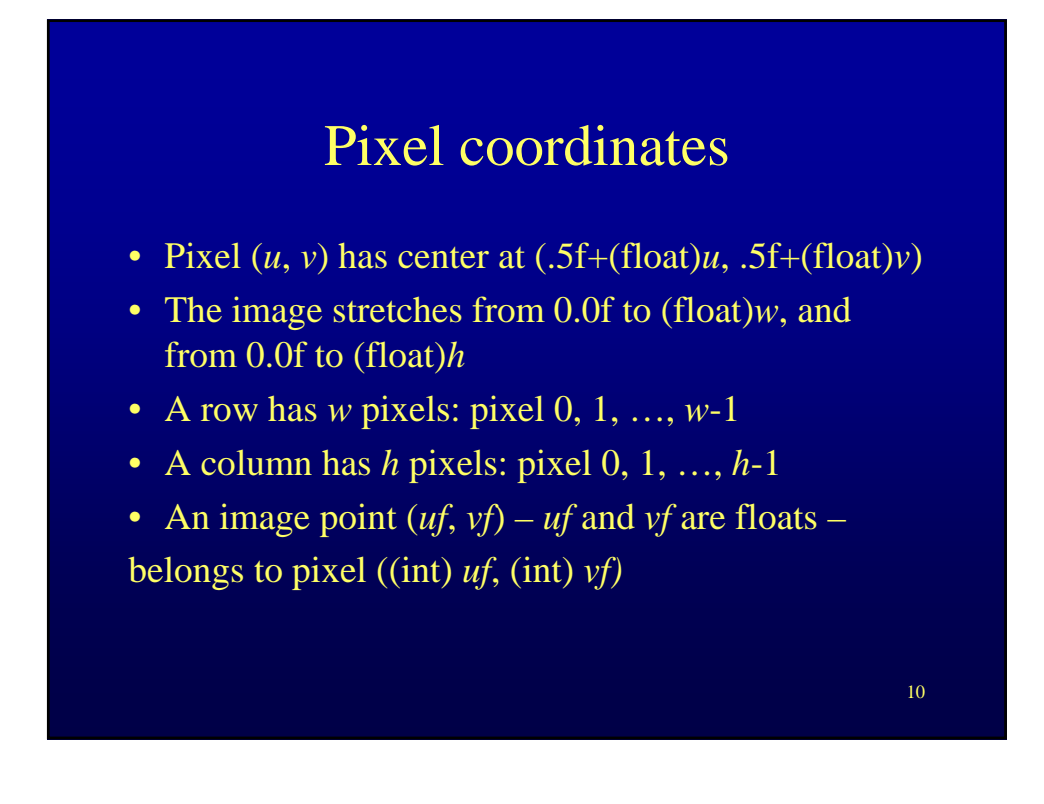

### Other camera methods

#### • Access

- Get view direction & focal length
- Get ray & pixel center
	- Get horizontal / vertical field of view
- Get principal point (pixel coordinates of COP projection onto image plane)
- Navigation
	- Translation left-right, up-down, forward-backward
	- Rotation left-right (pan, yaw), up-down (tilt, pitch), sideways (roll)
	- Revolve horizontally around point *P*, *theta* degrees
	- Revolve vertically around point *P*, *theta* degrees
- Positioning
	- Place camera such that it looks at point *P*, from distance *d*, and has up vector *up*
- Internal parameters change
	- Zoom in-out (change of field of view)
	- Change of resolution
	- Cropping/extensions
- View interpolation
	- Give  $\hat{P}HC_0$  and  $PHC_1$ , create *N* cameras that smoothly change the view from  $PHC_0$  to  $PHC_1$

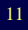

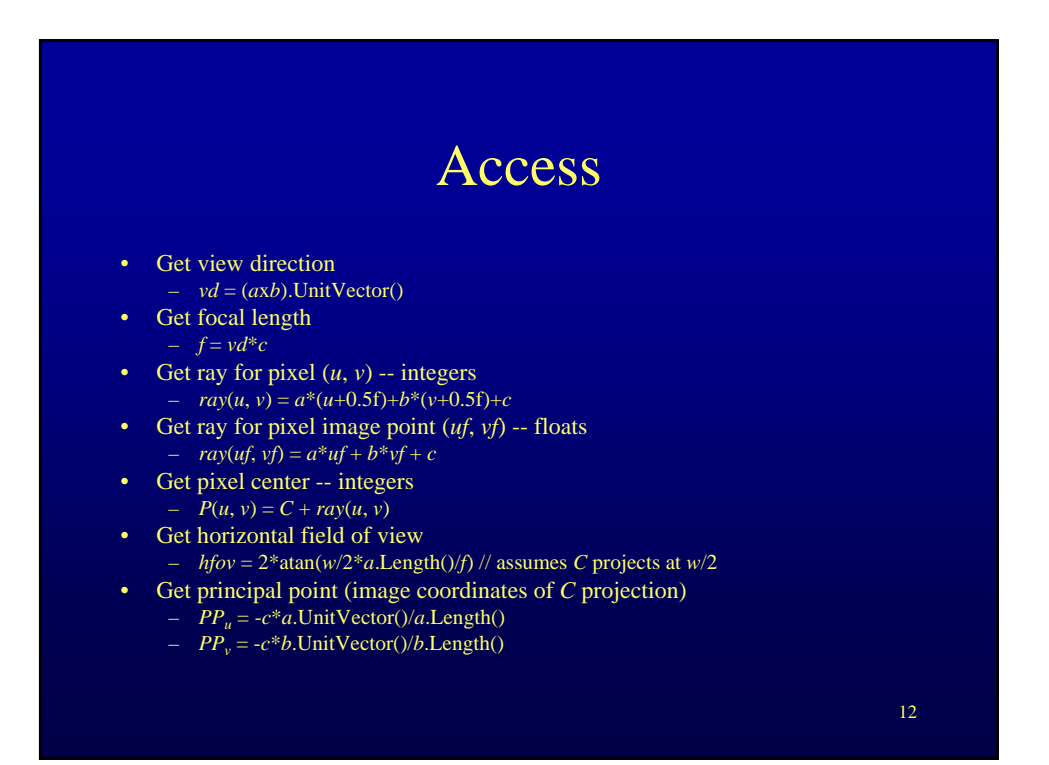

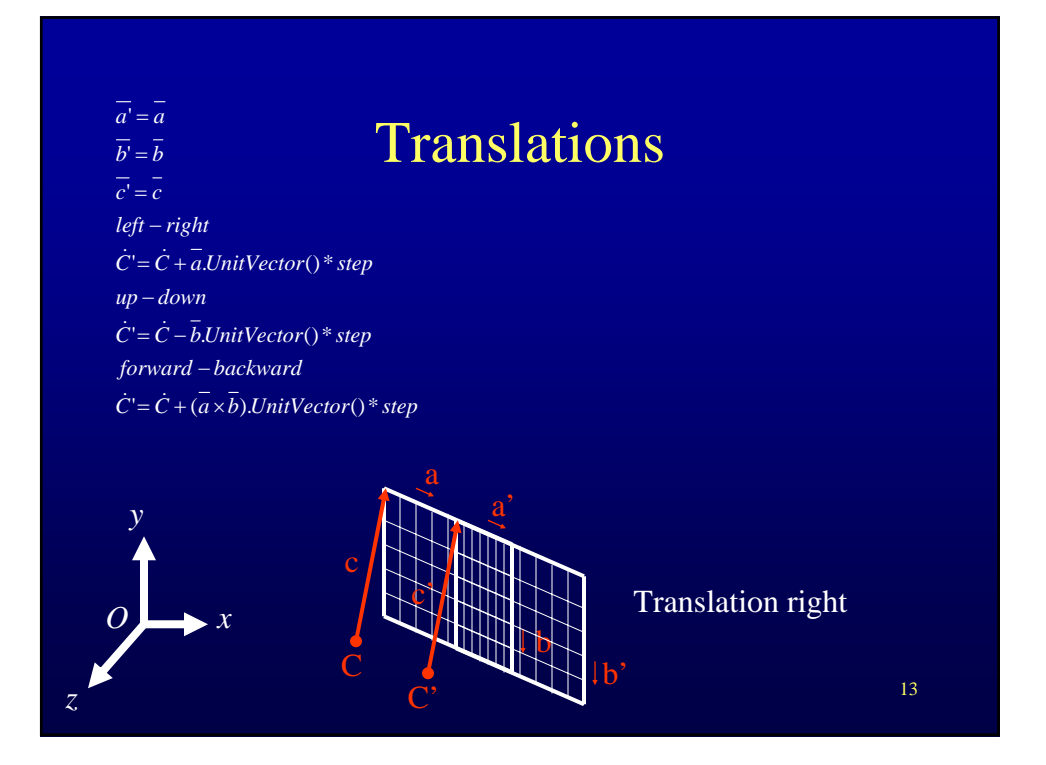

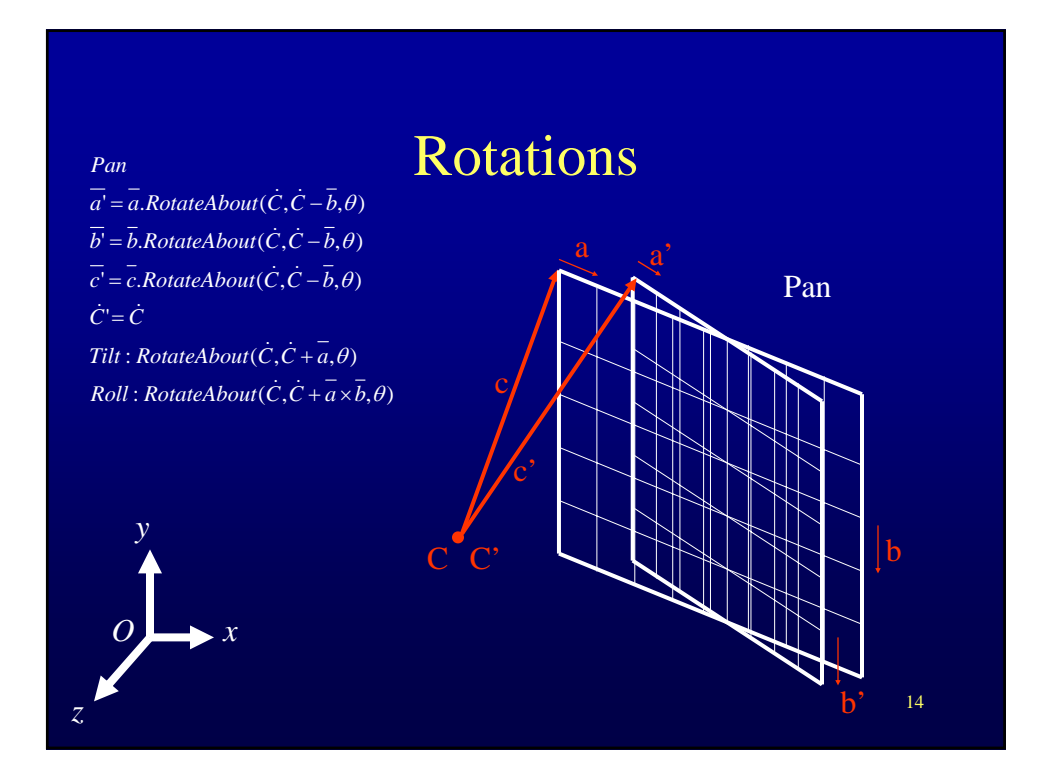

# Camera positioning

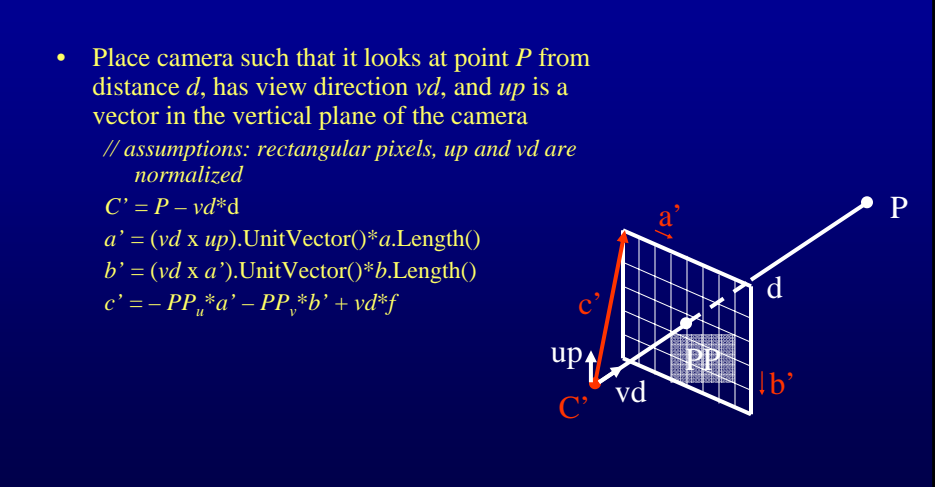

15

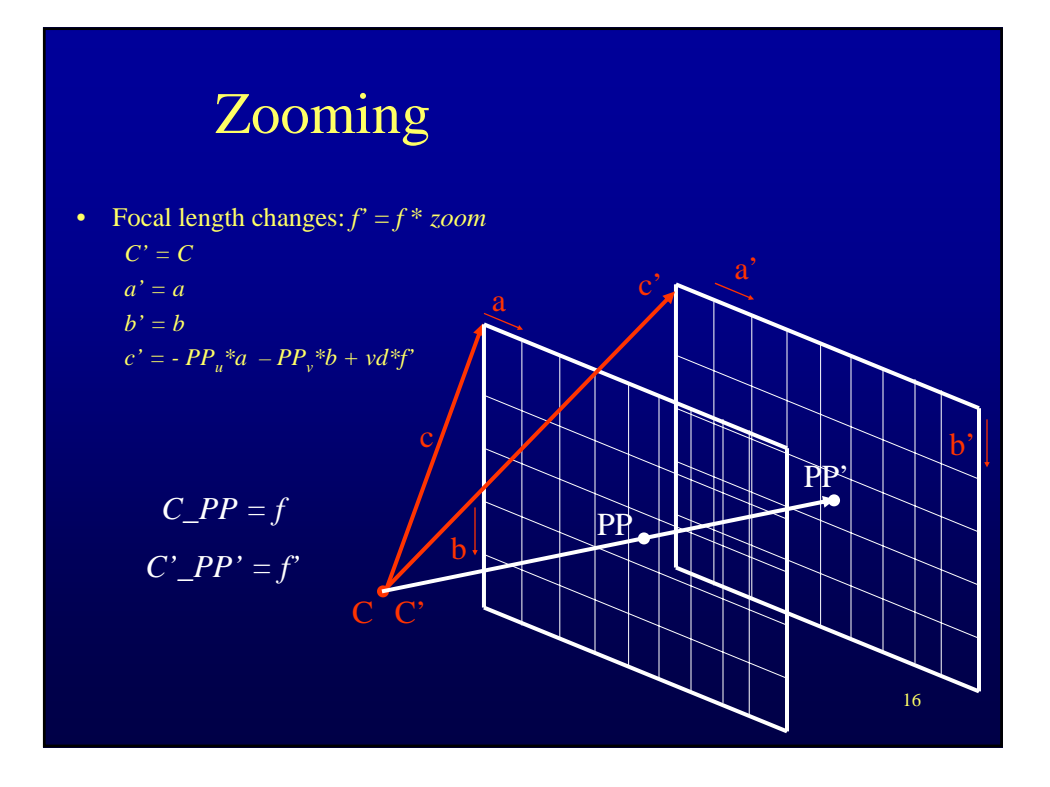

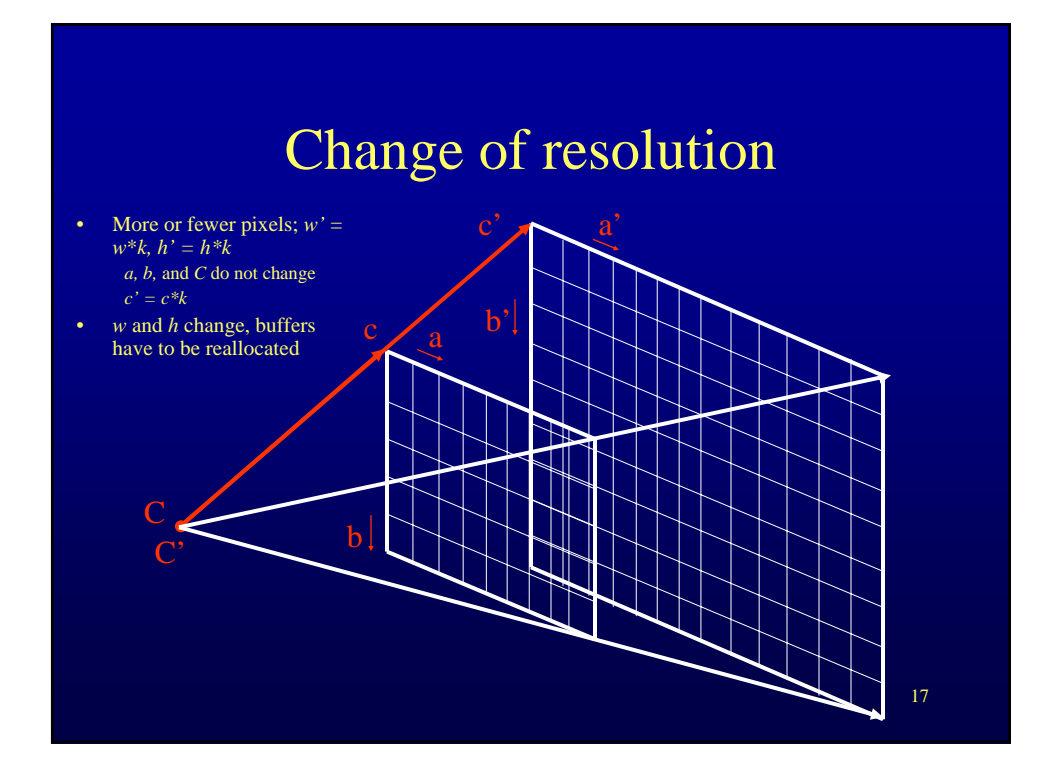

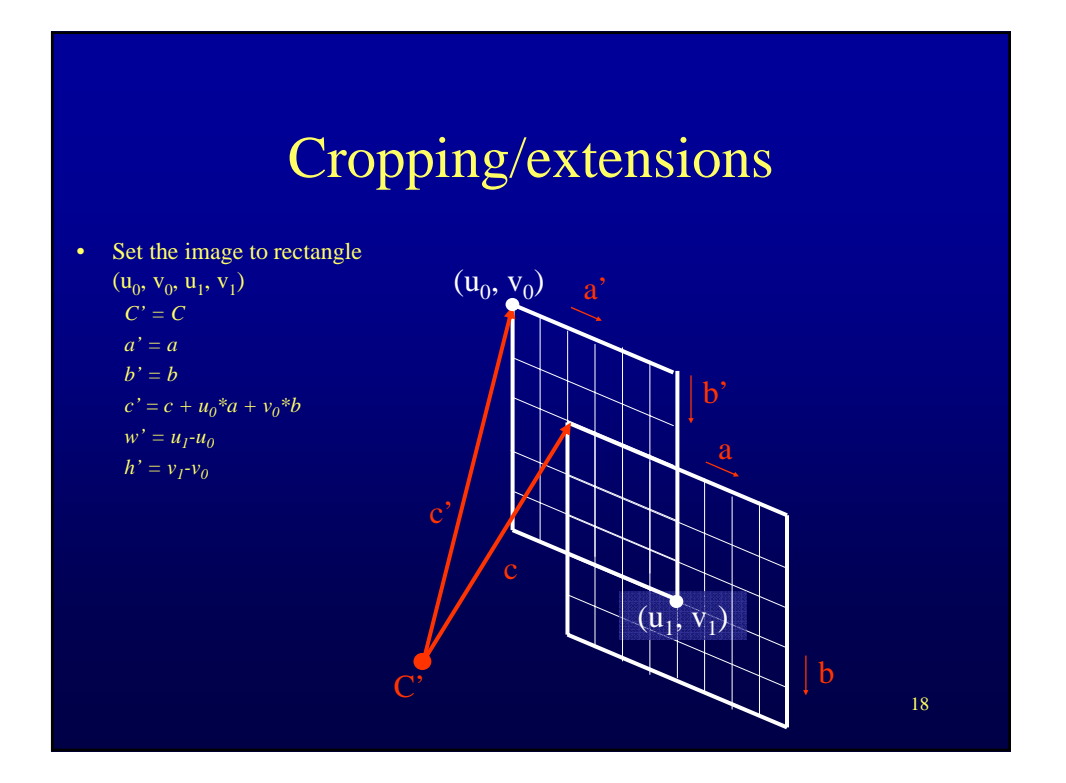

### View interpolation

- Given  $PHC_0$  and  $PHC_1$  create *N* intermediate cameras  $-$  *Assumption: PHC<sub>0</sub> and PHC<sub>1</sub> have the same internal parameters* 
	- $C_i = C_0 + (C_1 C_0)^*(\text{float})i/(\text{float})(N-1)$
	- $vd_i = vd_0 + (vd_1 vd_0) * (float)i/(float)(N-1)$
	- $a_i = a_0 + (a_1-a_0)^*($ float)*i*/(float)(*N*-1)
	- … (See camera positioning)

### Real world camera models

- Aperture is finite
	- depth of field (only objects at a certain distance are in focus)

### • Lens distortion

- straight lines are curved in the image
- barrel
- pincushion

19

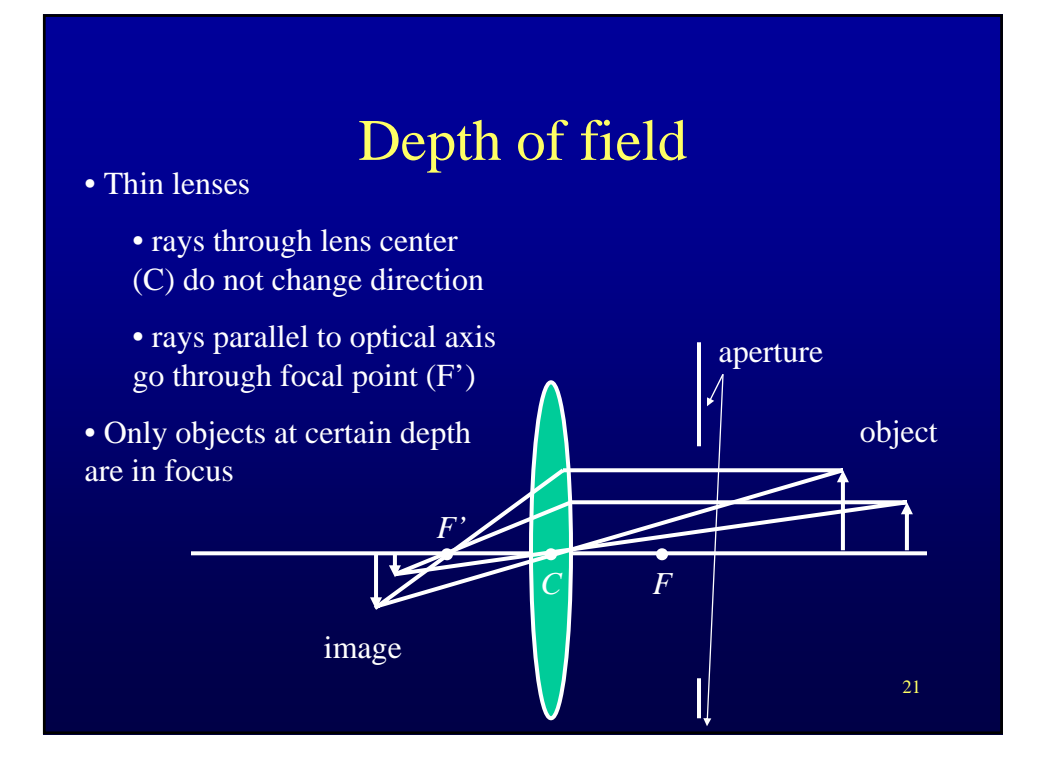